#### **Running Bro in the Cloud at Scale**

austo - c **OS** 

About:

## Alan Commike Reservoir Labs: Commercial Bro systems; HW, VM, services commike@reservoir.com

#### Intro

#### Three Sections

- The Cloud: accessing and distributing packets
- Scaling a virtual Bro instance: vertical and horizontal
- Measuring performance in cloudy environments

#### What makes "the Cloud" different?

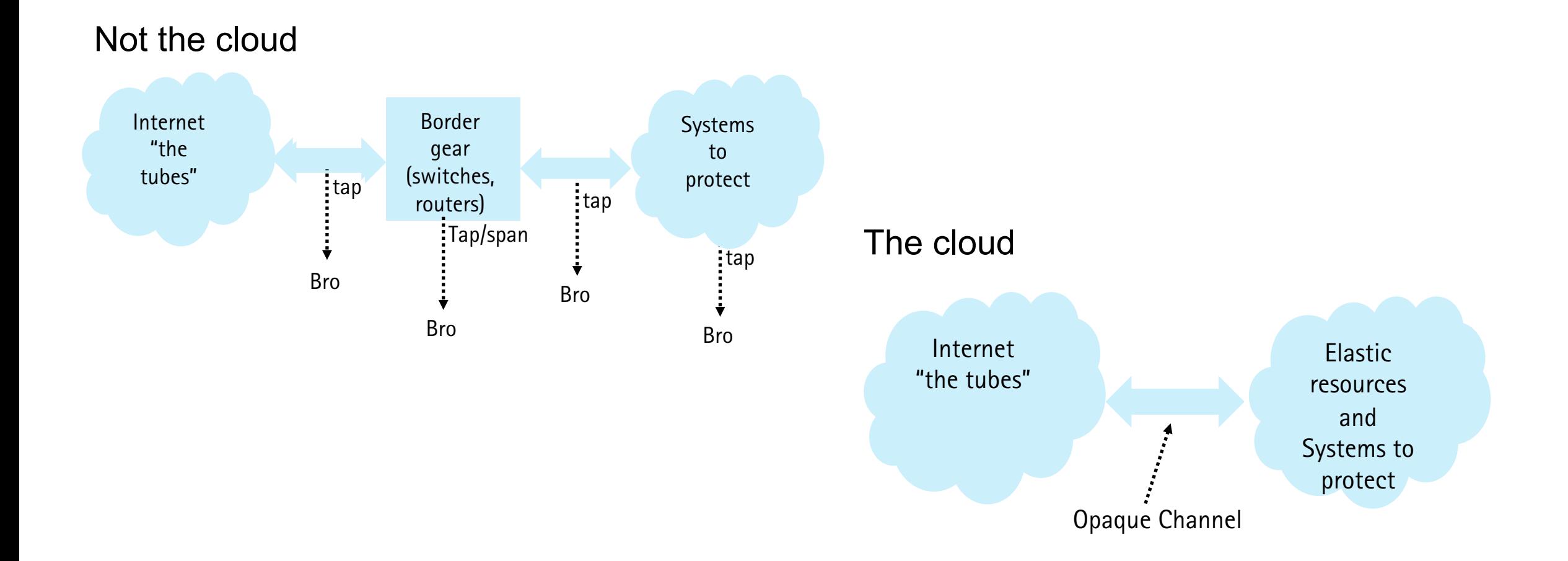

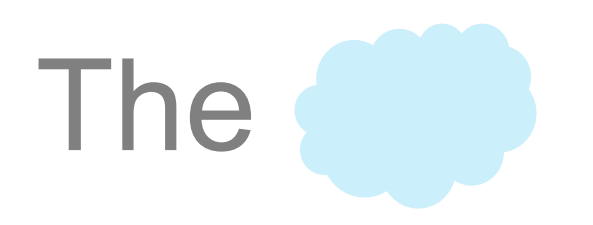

## What type of cloud

#### Cloud can have many definitions:

- Your own the infrastructure, have full access
	- Similar to traditional networks, level of visibility determines tap points
	- Virtual to virtual visibility requires more work
- Hosted, on-/off-prem, limited access to underlying infrastructure
	- Lack of infrastructure access
	- Security policies
	- vNIC vs real NIC and drivers

Identity can be much more complex as VMs/containers move, scale up/down.

#### Do what in the cloud?

- Protect services in the cloud
	- VMs
	- Virtual switches / overlay network
- Run a virtual Bro, issues?
	- Packet delivery
	- Virtual NICs
	- Bro scaling

#### Bro for cloud-scale apps too?

- Data center migration to the cloud: On-prem principles still apply
	- Watch the border
	- Watch the core or at least important segments
	- Understand topology and services to look for anomalies
- Cloud scale apps: This is different
	- Simple "micro service" communication patterns
	- All SSL
	- No users and typical user services
	- **Service Level Identity**
		- IPs/ports/protocols no longer only indicators

## Cloud Visibility

Otherwise said as, "**how do I see the packets on my VMs**?"

- Large commercial elastic cloud vendors
	- Do not provide a "tap" service
	- Do not allow fully promiscuous interfaces
- Solutions
	- Node agents
	- Spans or mirrors on virtual switches

### Agents

- Insert an agent into VM/Container
	- Agent "taps" internal vNICs
	- Forwards packets elsewhere for processing

```
DIY Agent and forwarder:
```
to tap:

```
tcpdump -i eth0 -s0 -w - | nc my bro ip 5555
```
to aggregate:

```
ip link add pkt-fabric type dummy
ifconfig pkt-fabric up
ifconfig pkt-fabric 192.168.1.2
nc -l -k 5555| tcpreplay -i pkt-fabric -
                                           ip link set pkt-fabric up
                                           ip addr add 192.168.1.2 dev pkt-fabric
```
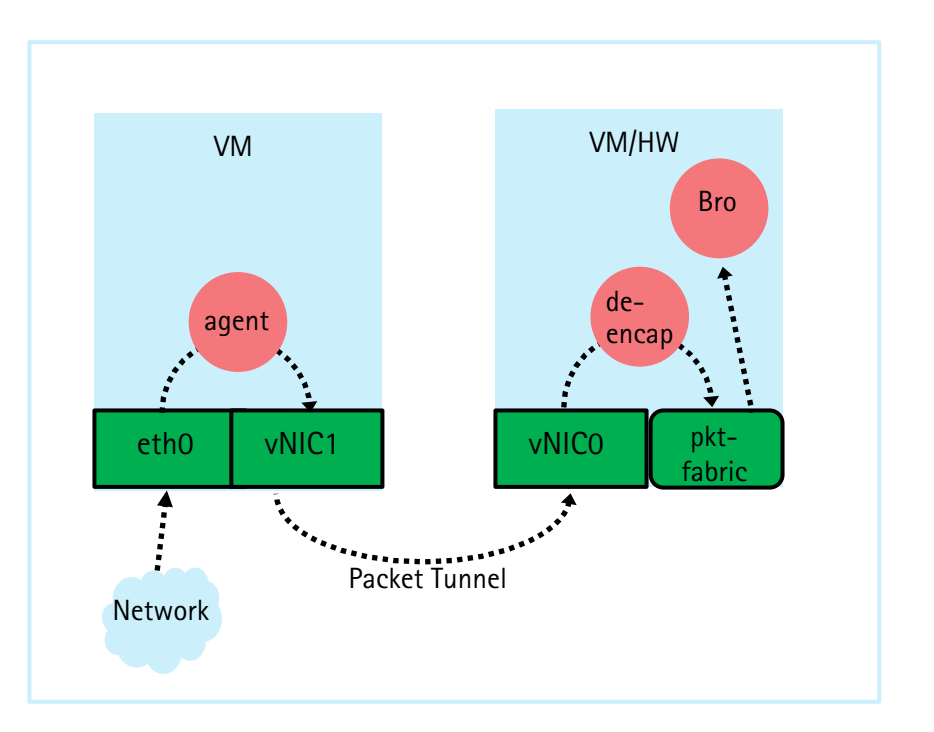

## Agents

- Various commercial solutions for agent-based cloud tap/agg
	- Gigamon / Ixia
	- Similar tap/agg functionality as Gigamon / Ixia HW products
	- Same principles as tcpdump/nc/tcpreplay
	- Other vendors too

## Virtual Switches

#### openvswitch

- One of the most popular OSS virtual switches
- OpenStack TAAS (tap-as-a-service)
	- Multi-tenant aware tap service
- SDN/OpenFlow group/select tables
	- Assuming have access to infrastructure

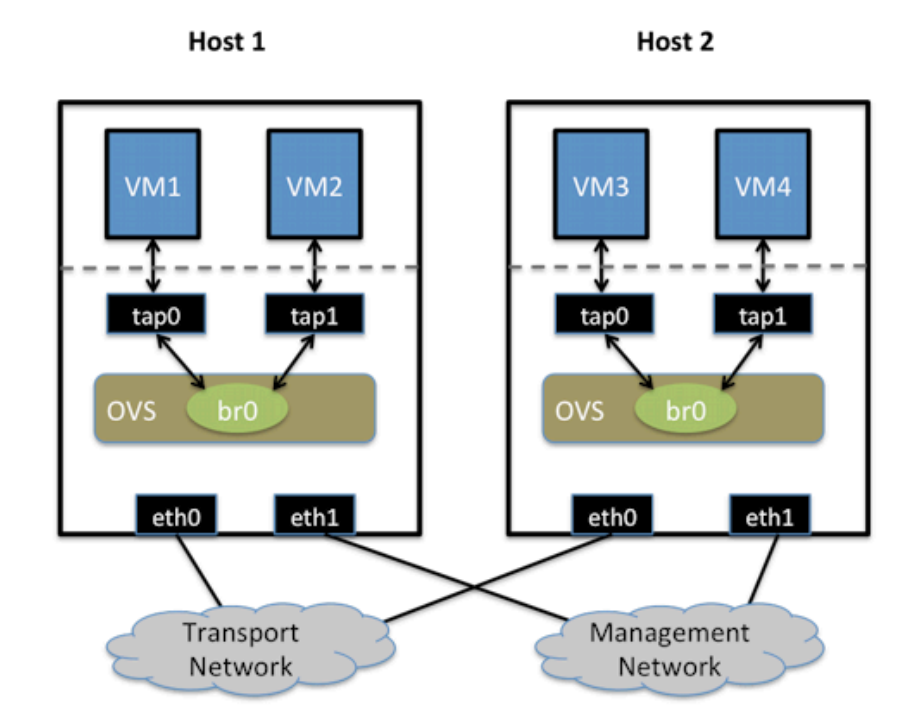

OVS 2.8 Docs: http://docs.openvswitch.org/en/latest/howto/tunneling/

# Scaling Bro…

## The story so far

- Data in cloud is "tapped"
	- Agents are forwarding data
	- Switches are mirroring data
- A tap/agg "fabric" is in place to shuttle packets to one or more nodes
- Bro is run on the nodes

How to run a Bro on incoming packets?

## Hybrid setup

Back-haul packets to on-prem

- Packets sent to physical HW
- Setup Bro as normal
- Tunneled tap/agg fabrics need to de-encapsulate
	- GRE or other tunnel protocols de-encap in switches

Example:

- Gigamon agents, gigamon fabric to physical HW
- Corelight, Reservoir, roll-your-own Bro

#### Virtualized Bro

Add Bro instances to elastic cloud resources

- BPFs
- RSS
- Multi-NIC through vswitch
- Kernel AF\_PACKET
- Netfilter, nftables, eBPF?

#### BPFs

Simple and old-school

- vNIC set as promiscuous
- All workers read from same vNIC, all get copy of every packet
- Kernel BPFs ensure each worker only sees 1/nth flow
- base/frameworks/pack-filter/utils.bro has sample filter:
	- v4 filter = fmt("ip and ((ip[14:2]+ip[18:2]) (%d\*((ip[14:2]+ip[18:2])/%d)) == %d)", num\_parts, num\_parts, this\_part);

Bro makes this extremely simple:

@load load-balancing.bro

#### Down the rabbit hole: BPFs and eBPFs

[root@rscope]# tcpdump -d "port 80"

 $jt 6$   $jf 23$ 

 $jt 22$   $jf 8$ 

 $jt$  22  $jf$  23

 $jt$  15  $jf$  13  $jt$  15  $jf$  14  $jt 15$   $jf 23$ 

jt 22 jf 20

 $jt$  22  $jf$  23

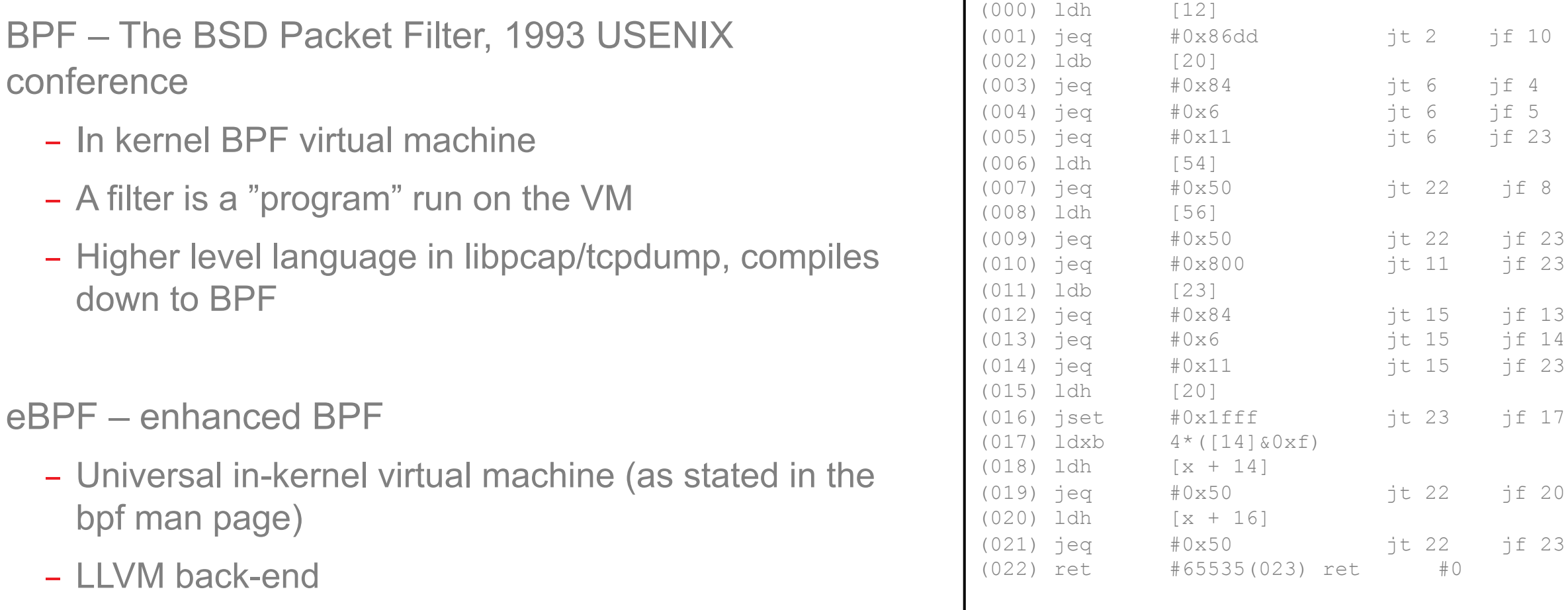

– Ability to hook and instrument in-kernel

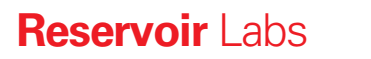

conference

down to BPF

bpf man page)

– LLVM back-end

#### Down the rabbit hole: BPFs and eBPFs

#### Linux bcc/BPF Tracing Tools

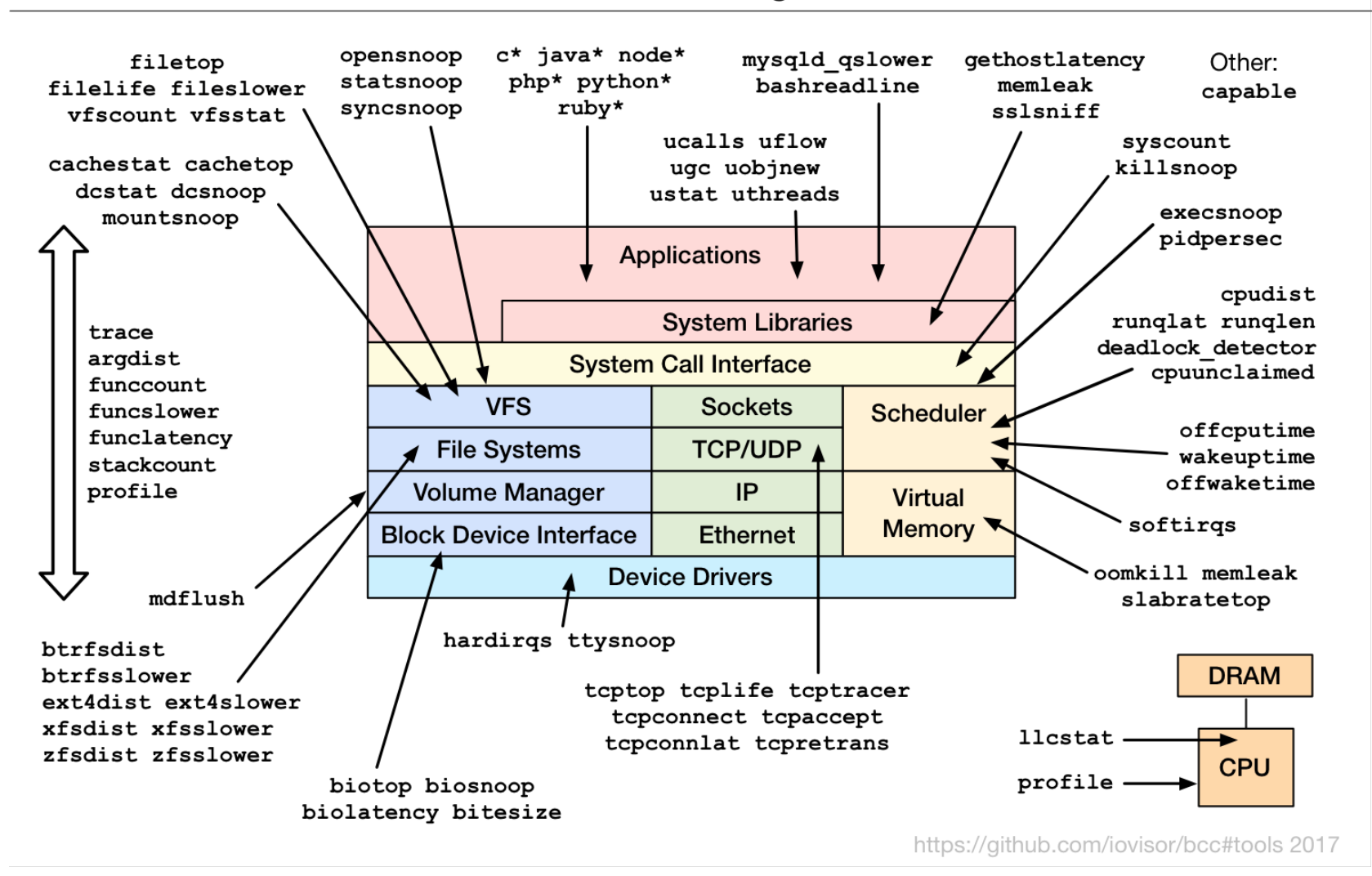

#### RSS: Receive Side Scaling

- Often used in real hardware to distribute flows to multiple queues
	- Myricom libpcap, PF\_RING/DNA/ZC, Intel x710
- Also works with virtio and vmxnet3 in virtual world

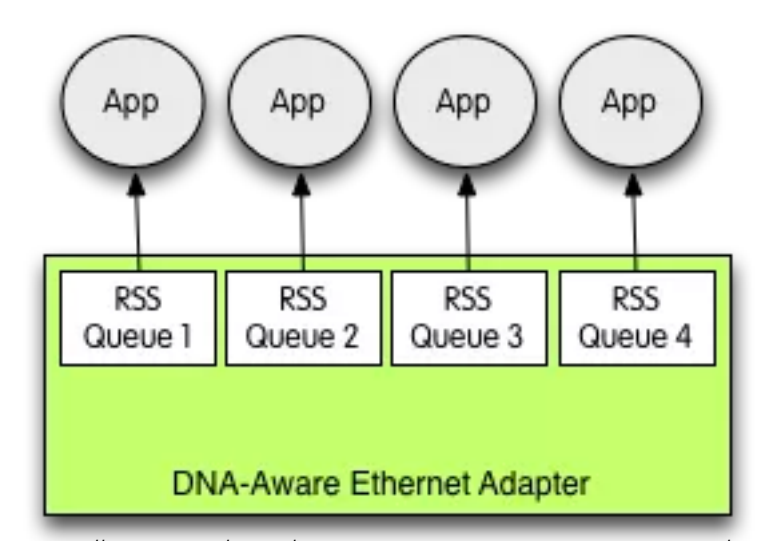

#### http://www.ntop.org/pf\_ring/hardware-based-symmetric-flow-balancing-in-dna/

#### Virtual RSS

- Tell hypervisor to add multiple queues per virtual NIC (libvirt: virtio device, queues=N)
- Tell guest to use multiple queues (Linux: ethtool –L)
- Each queue gets associated with a CPU
- Pin workers to CPUs

## Multi-NIC

Virtual Switch can expose many vNICs

- Create N vNICs
- Flow hash over N vNICs
- N Bro workers read from N vNICs

Examples:

- Feed incoming packets to Openvswitch
- Use OpenFlow group/select tables to hash over flows
- Requires OVS 2.7+ and Netronome extension for 5-tuple hash
	- add-group command, selection\_method=dp\_hash

## AF PACKET

AF PACKET is in-kernel (Linux) packet delivery mechanism

- *Hardware agnostic!*
- PF\_RING, netmap, and others require specific drivers/NICs
- AF\_PACKET all in-kernel, agnostic to vNIC
- DPDK acceleration, including through virtual switch
- Still some growing pains: kernels, patches, etc.

## Elasticity and Scalability

It's the cloud, unlimited resource!

- Vertical scalability: Bro on a single node
- Horizontal scalability: More Bro nodes
	- Tree of Bros
	- Distribute traffic across all Bros
	- Dynamically scale more Bros when load goes up/down
	- Assume failures

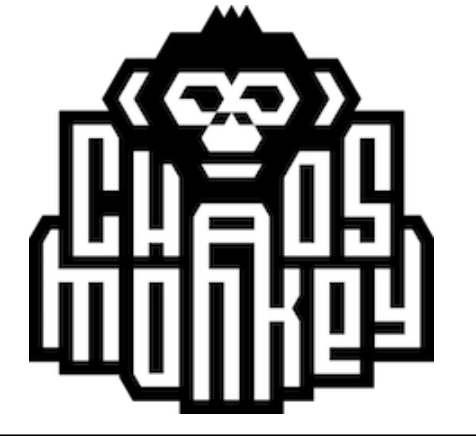

# Measuring Bro…

#### Measurement of a vBro

- Many places for packet drops
- Need multiple measurement points
- Variability due to host/hypervisor/guest interactions

### A dropped packet defined

- A dropped packet
	- Prior layer had no room for packet
	- Generally, ring buffer full: HW or SW
- Examples
	- HW gets packet off the wire, internal buffers full. HW packet drop
	- SW ring is full, SW drops packet.
		- Depending on arch, backpressure may then also cause HW drops
	- Host delivers to hypervisor, hypervisor to guest
		- Drops on host NIC, drops on guest vNIC

#### **Measurement**

- Understand packet path
- Each buffer, ring, FIFO, is an opportunity to drop a packet
- Try to measure at each point
- Validate with upstream switch/tap agg
- Example:
	- Define a set timeframe: a few minutes
	- Switch port delivers X packets or tcpreplay pcap with X packets
	- Add all drop points, all receive points. Does it add up?
	- When it doesn't add up, there's a buffer in the path missing
	- This is hard!

#### Measurement in the cloud

- Limited visibility upstream
- Use any info available for upstream "truth"
- Often Netflow(ish) or similar is available (AWS VPC Flow Logs)
- Difficult to find true drop rates

END

# commike@reservoir.com

# https://www.reservoir.com/r-scope-vm-preview/

(and also: We're hiring!)